# Language Technology Fall 2014

Unit 3: Natural Language Learning Unsupervised Learning (EM, forward-backward, inside-outside)

> Liang Huang [liang.huang.sh@gmail.com](mailto:liang.huang.sh@gmail.com)

## Review of Noisy-Channel Model

$$
\boxed{\text{WFSA}\longrightarrow\text{t}\cdots\text{t}\longrightarrow\boxed{\text{WFST}}\longrightarrow\text{w}\cdots\text{w}}
$$

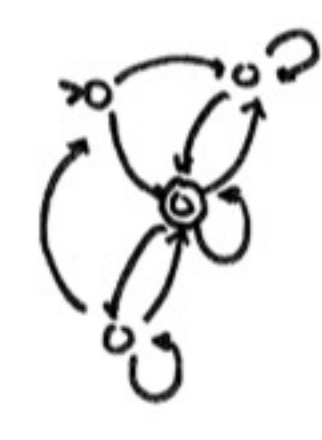

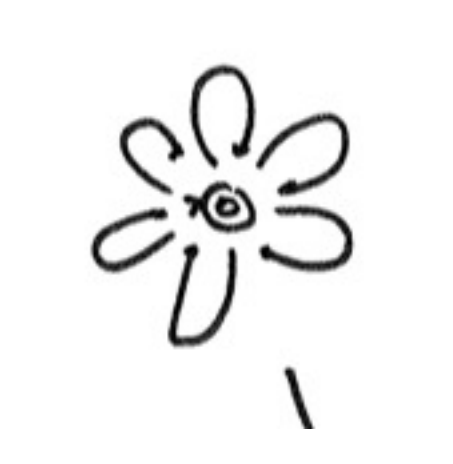

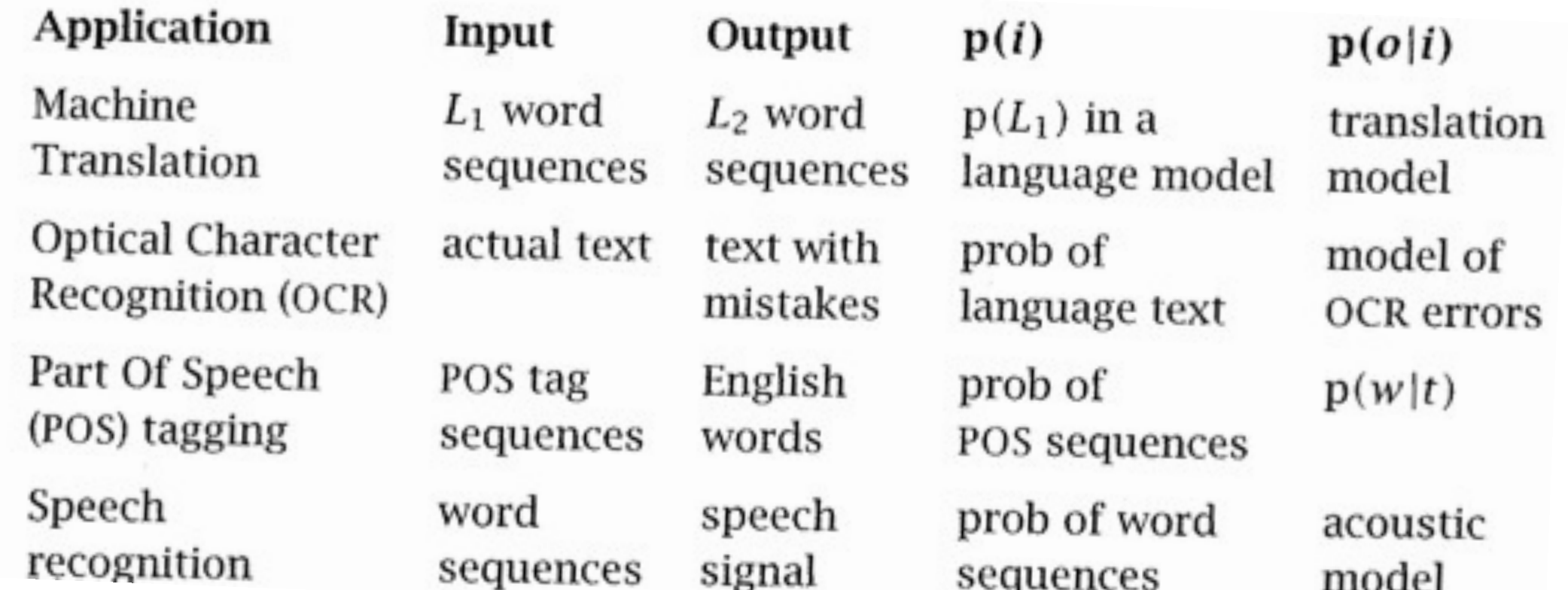

# Example 1: Part-of-Speech Tagging

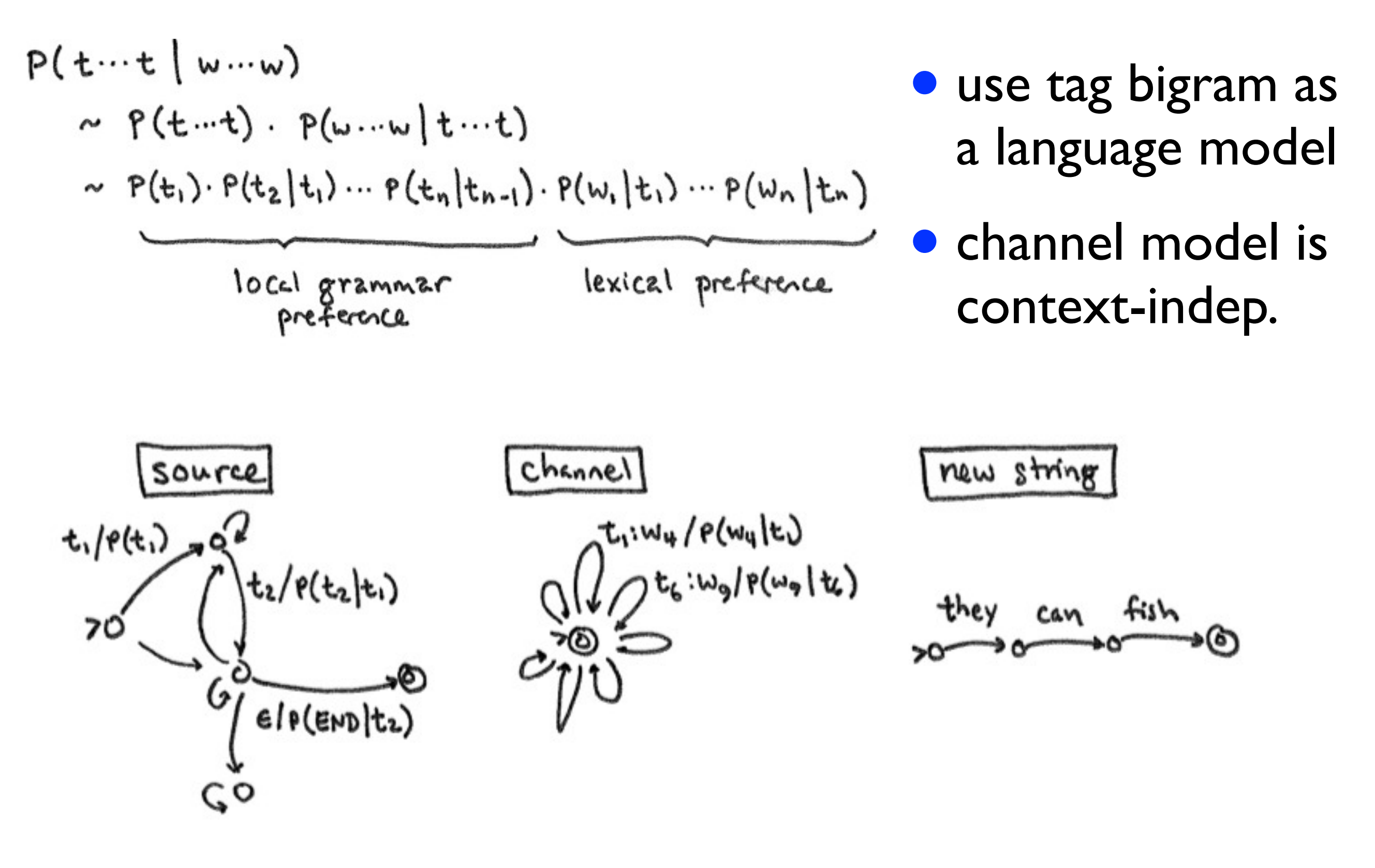

#### Ideal vs. Available Data

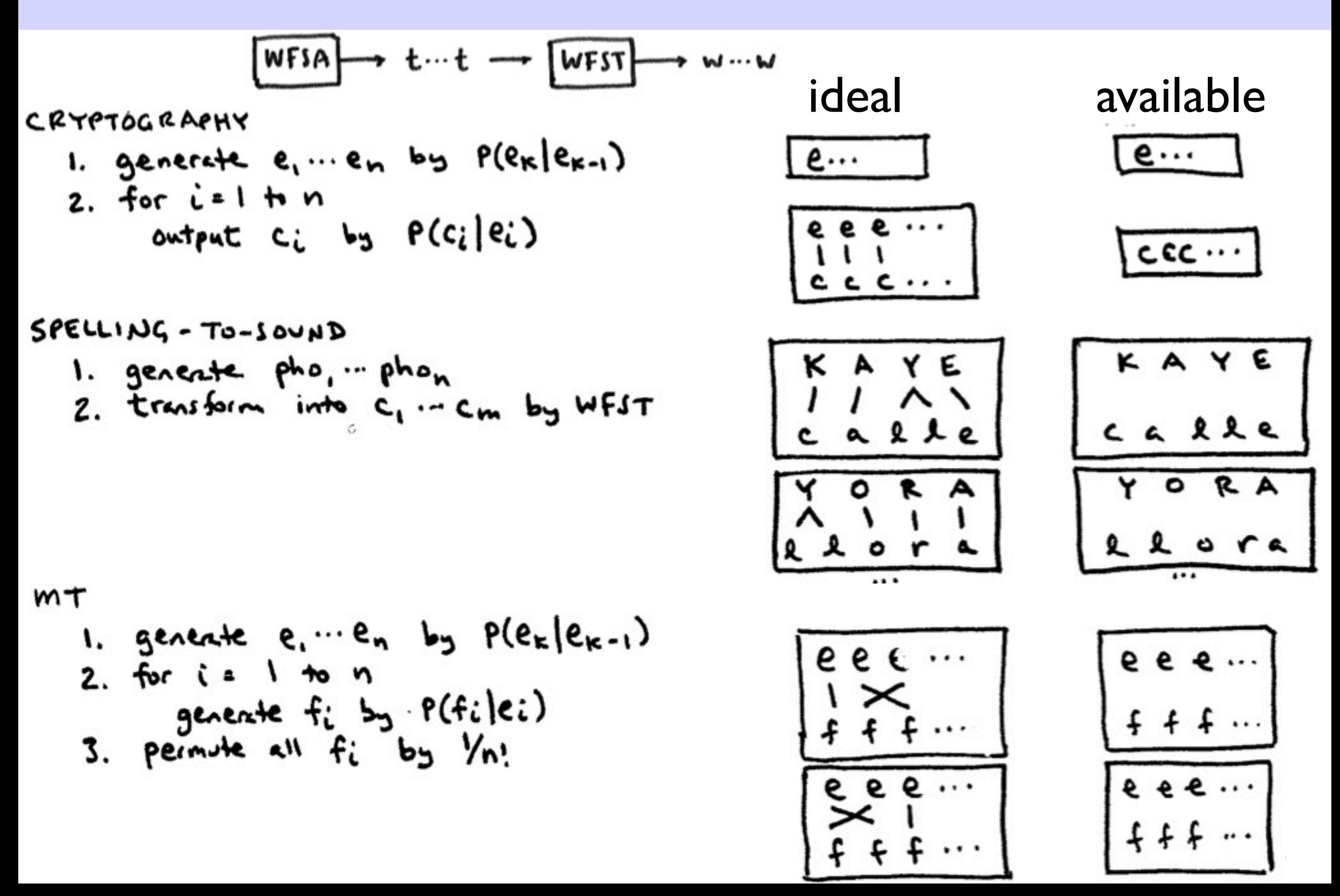

#### Ideal vs. Available Data

- EY B AH L
- A B E R U 1 2 3 4 4
- AH B AW T A B A U T O
- 1 2 3 3 4 4
- AH L ER T
- A R A A T O 1 2 3 3 4 4
- EY S E E S U
- 1 1 2 2

#### HW2: ideal HW4: realistic

EY B AH L A B E R U

AH B AW T A B A U T O

AH L ER T A R A A T O

EY S E E S U

#### Incomplete Data / Model

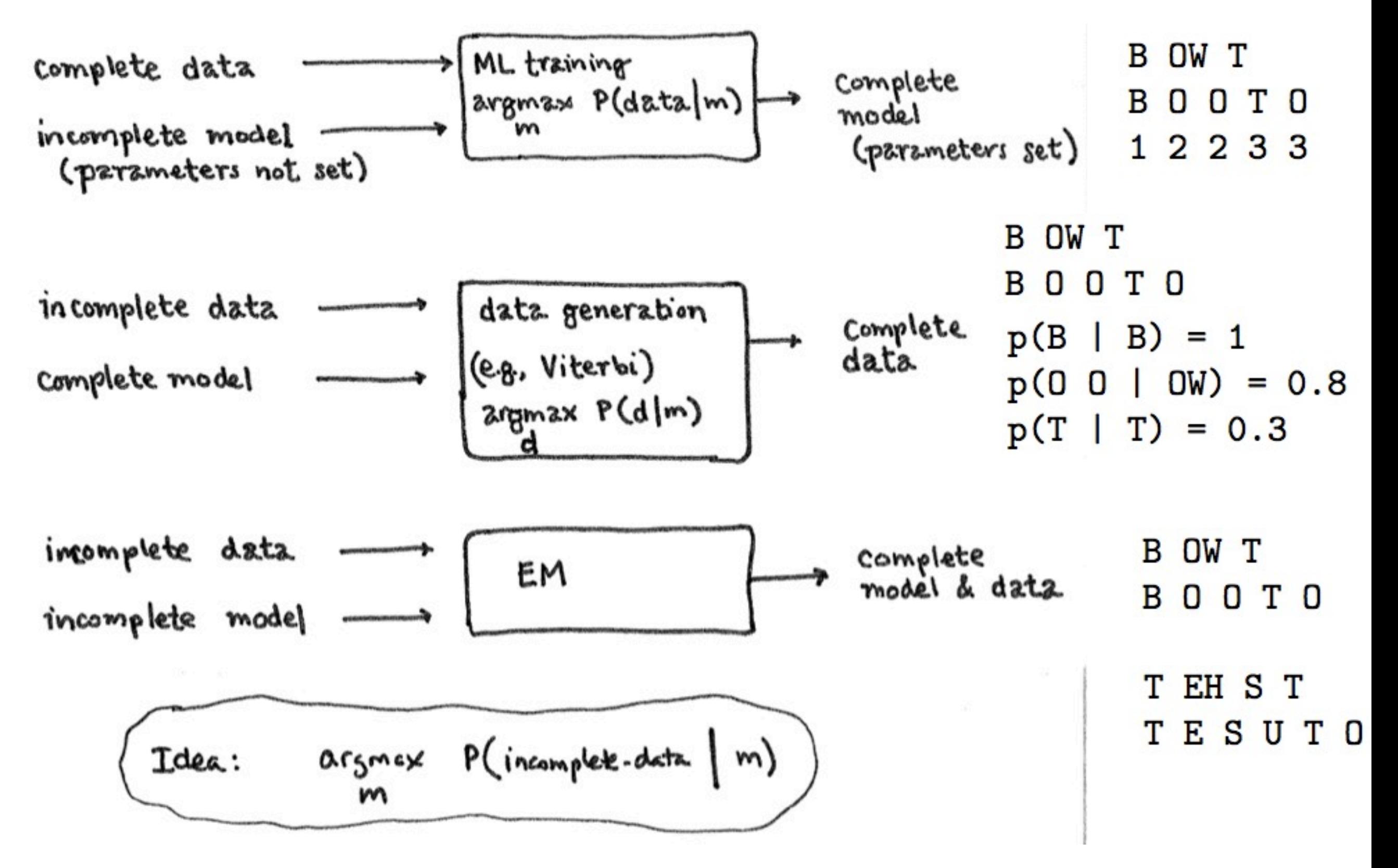

# EM: Expectation-Maximization

| Example: Cryptography. $argmax_{m} P(c_1...c_n m)$ |   |   |   |   |   |   |   |   |   |    |    |    |    |    |    |    |    |    |    |    |    |    |    |    |    |    |    |    |    |    |    |    |    |    |    |    |    |    |    |    |    |    |    |    |    |    |    |    |    |    |    |    |    |    |    |    |    |    |    |    |    |    |    |    |    |    |    |    |    |    |    |    |    |    |    |    |    |    |    |
|----------------------------------------------------|---|---|---|---|---|---|---|---|---|----|----|----|----|----|----|----|----|----|----|----|----|----|----|----|----|----|----|----|----|----|----|----|----|----|----|----|----|----|----|----|----|----|----|----|----|----|----|----|----|----|----|----|----|----|----|----|----|----|----|----|----|----|----|----|----|----|----|----|----|----|----|----|----|----|----|----|----|----|----|
| 1                                                  | 2 | 2 | 3 | 4 | 4 | 4 | 4 | 4 | 4 | 4  | 4  |    |    |    |    |    |    |    |    |    |    |    |    |    |    |    |    |    |    |    |    |    |    |    |    |    |    |    |    |    |    |    |    |    |    |    |    |    |    |    |    |    |    |    |    |    |    |    |    |    |    |    |    |    |    |    |    |    |    |    |    |    |    |    |    |    |    |    |    |
| 2                                                  | 3 | 4 | 5 | 6 | 6 | 7 | 8 | 8 | 9 | 10 | 10 | 10 | 10 | 10 | 10 | 10 | 10 | 10 | 10 | 10 | 10 | 10 | 10 | 10 | 10 | 10 | 10 | 10 | 10 | 10 | 10 | 10 | 10 | 10 | 10 | 10 | 10 | 10 | 10 | 10 | 10 | 10 | 10 | 10 | 10 | 10 | 10 | 10 | 10 | 10 | 10 | 10 | 10 | 10 | 10 | 10 | 10 | 10 | 10 | 10 | 10 | 10 | 10 | 10 | 10 | 10 | 10 | 10 | 10 | 10 | 10 | 10 | 10 | 10 | 10 | 10 | 10 | 10 | 10 |

7

# How to Change m? 1) Hard

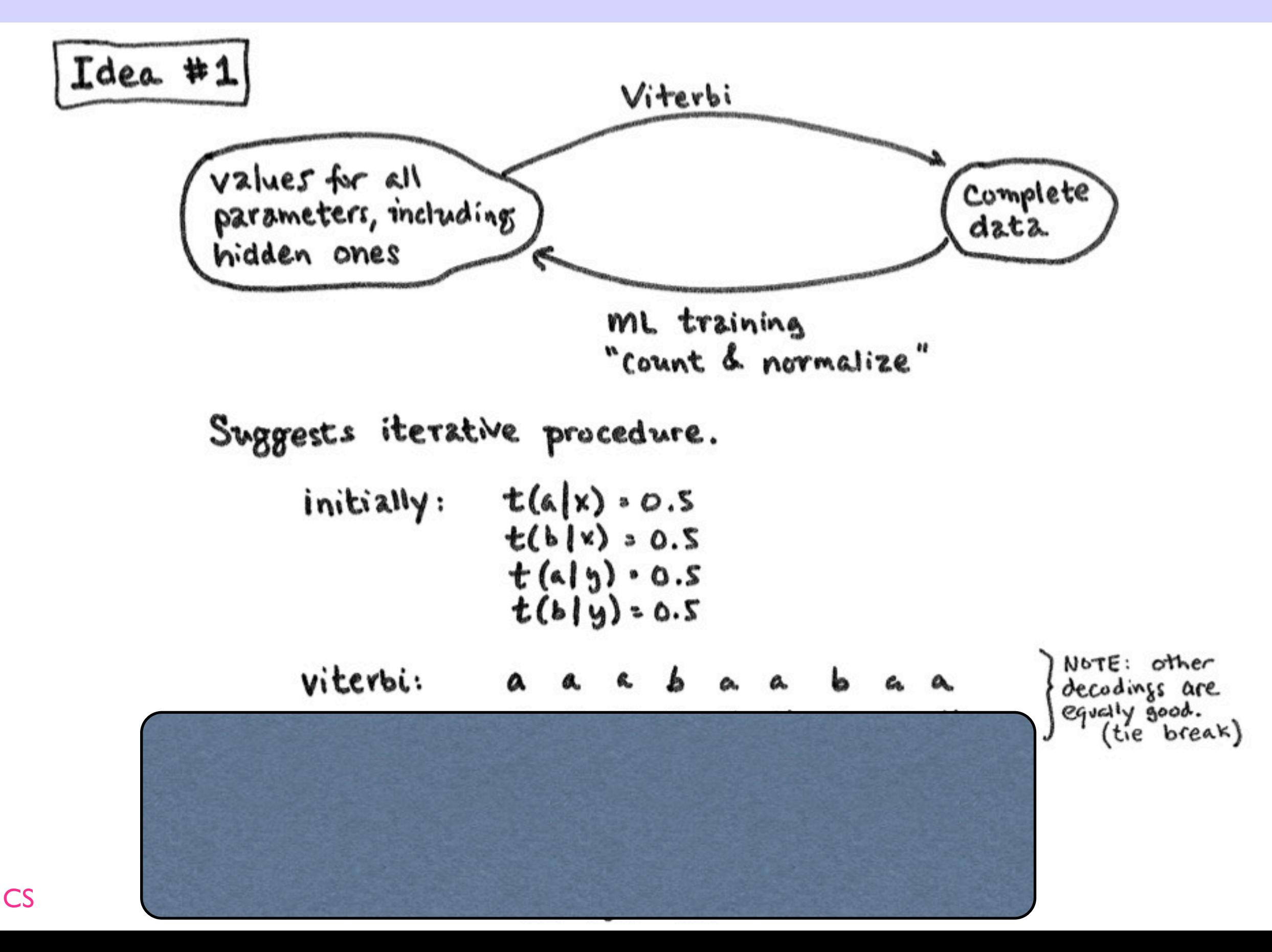

# How to Change m? I) Hard

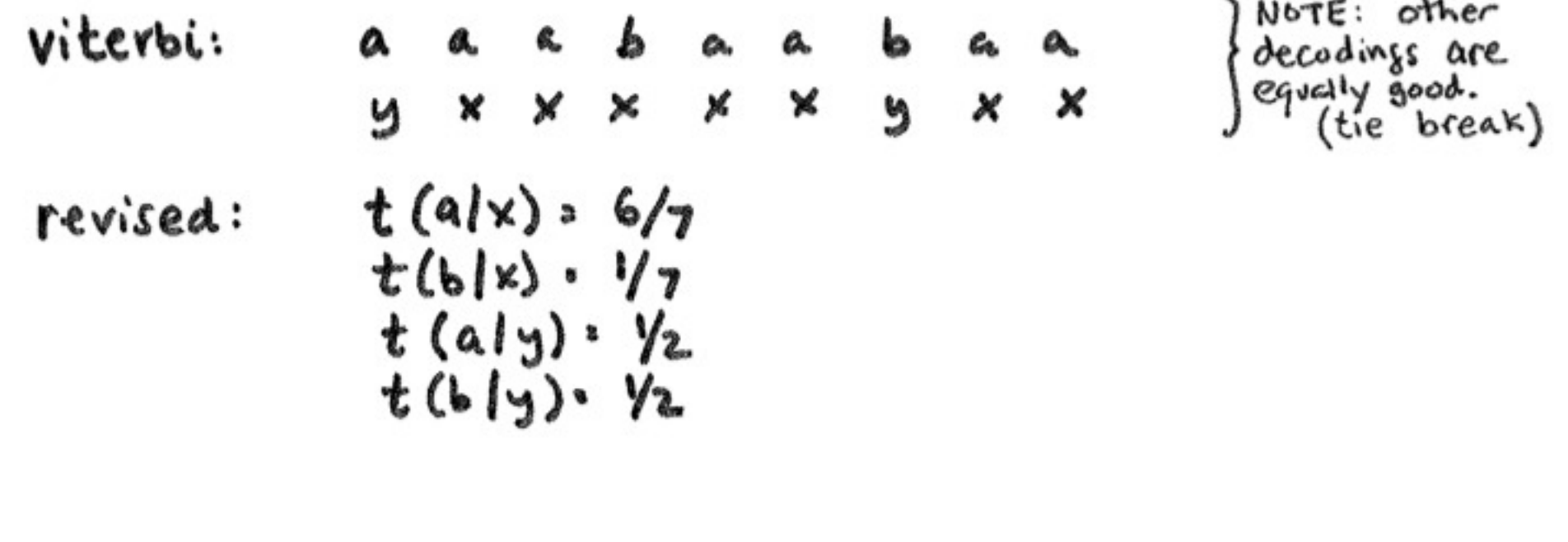

revised<br>Viterbi : aabaabaa a.

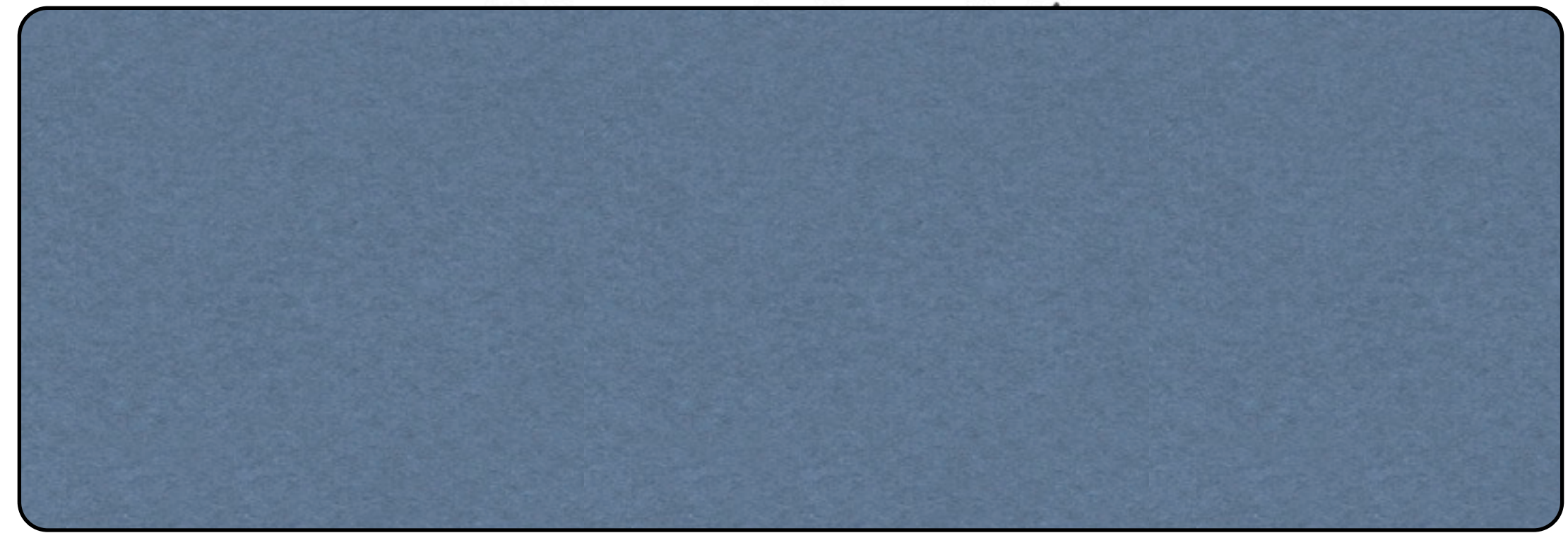

# How to Change m? 2) Soft

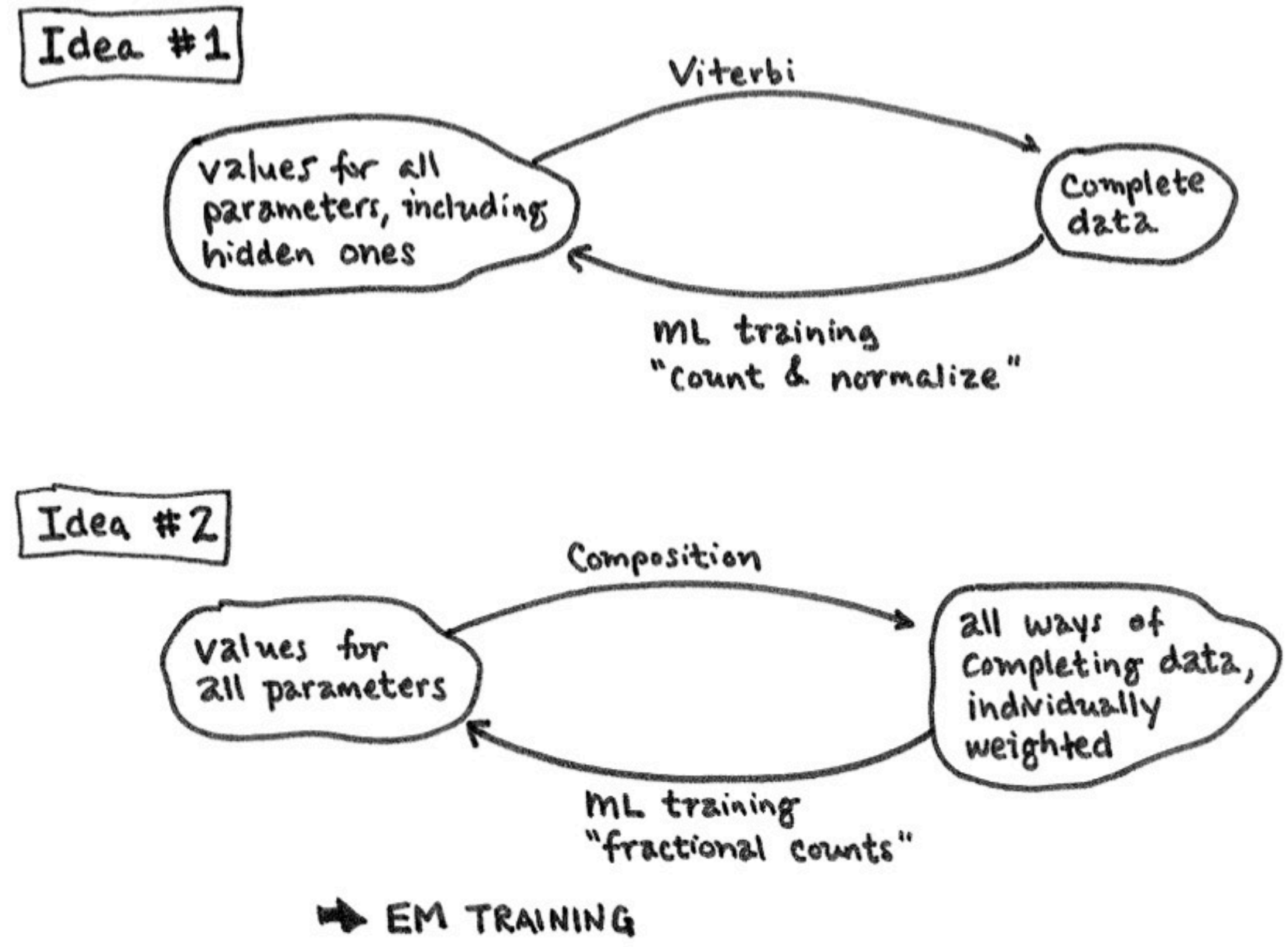

#### Fractional Counts

#### • distribution over all possible hallucinated hidden variables

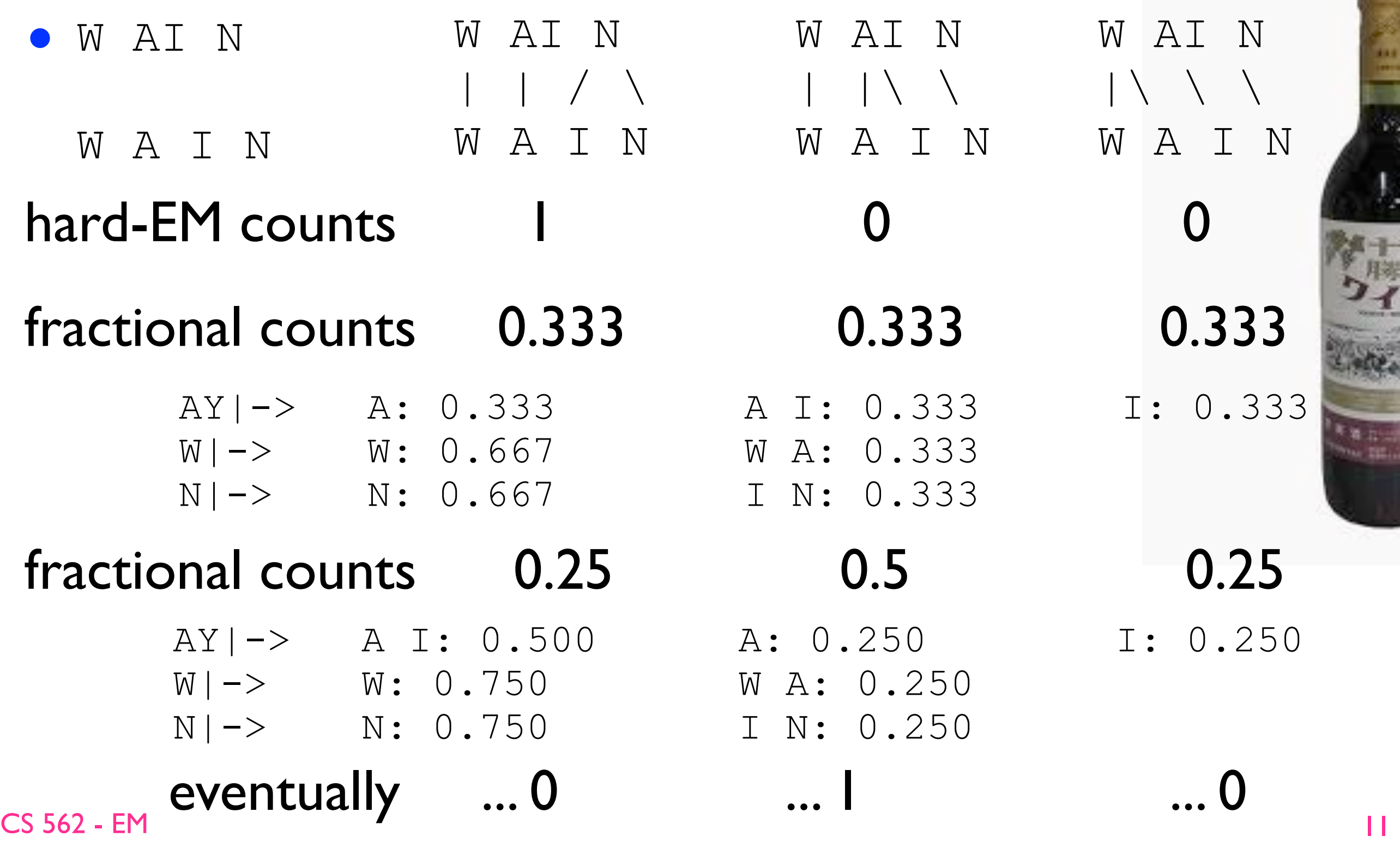

#### Fractional Counts

• how about

W EH T

W E T O

B IY B IY  $|\ | \ \ | \ \ \setminus \ \ | \ \ \setminus \ \ |$ B I I B I I

- so EM can possibly: (1) learn something correct (2) learn something wrong (3) doesn't learn anything
- but with lots of data => likely to learn something good

# EM: slow version (non-DP)

- initialize the conditional prob. table to uniform
- repeat until converged: • E-step: W AI N | |\ \ |\ \ \ | | /\ W A I N W A I N *z' z*'' W AI N W AI N W A I N *z* (*z*1 *z*2 *z*3)
	- for each training example *x* (here: (e...e, j...j) pair):
		- for each hidden *z:* compute *p*(*x, z*) from the current model
		- $p(x) = \text{sum}_z p(x, z);$  [debug: corpus prob  $p(\text{data}) \neq p(x)$ ]
		- for each hidden  $z = (z_1 z_2 ... z_n)$ : for each *i*:
			- fraccount(*z*<sub>i</sub>) +=  $p(x, z)$  /  $p(x)$
	- M-step: count-n-divide on fraccounts => new model

# EM: fast version (DP)

- **•** initialize the conditional prob. table to uniform
- repeat until converged:
	- E-step:

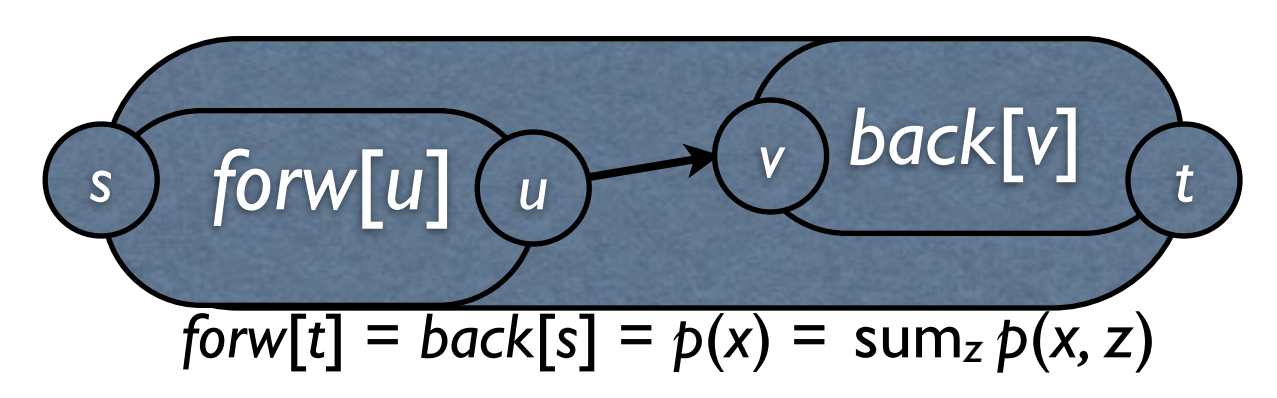

- for each training example *x* (here: (e...e, j...j) pair):
	- forward from *s* to *t*; note:  $forw[t] = p(x) = sum_z p(x, z)$
	- backward from *t* to *s*; note: *back*[*t*]=1; *back*[*s*] = *forw*[*t*]
	- for each edge (*u,* v) in the DP graph with *label*(*u, v*) *= zi*
		- fraccount( $z_i$ ) +=  $\text{forw}[u]$  \*  $\text{back}[v]$  \*  $\text{prob}(u, v)$  /  $\text{p}(x)$

• M-step: count-n-divide on fraccounts => new model

CS 562 - EM

## How to avoid enumeration?

- dynamic programming: the forward-backward algorithm
- **•** forward is just like Viterbi, replacing max by sum
- backward is like reverse Viterbi (also with sum)

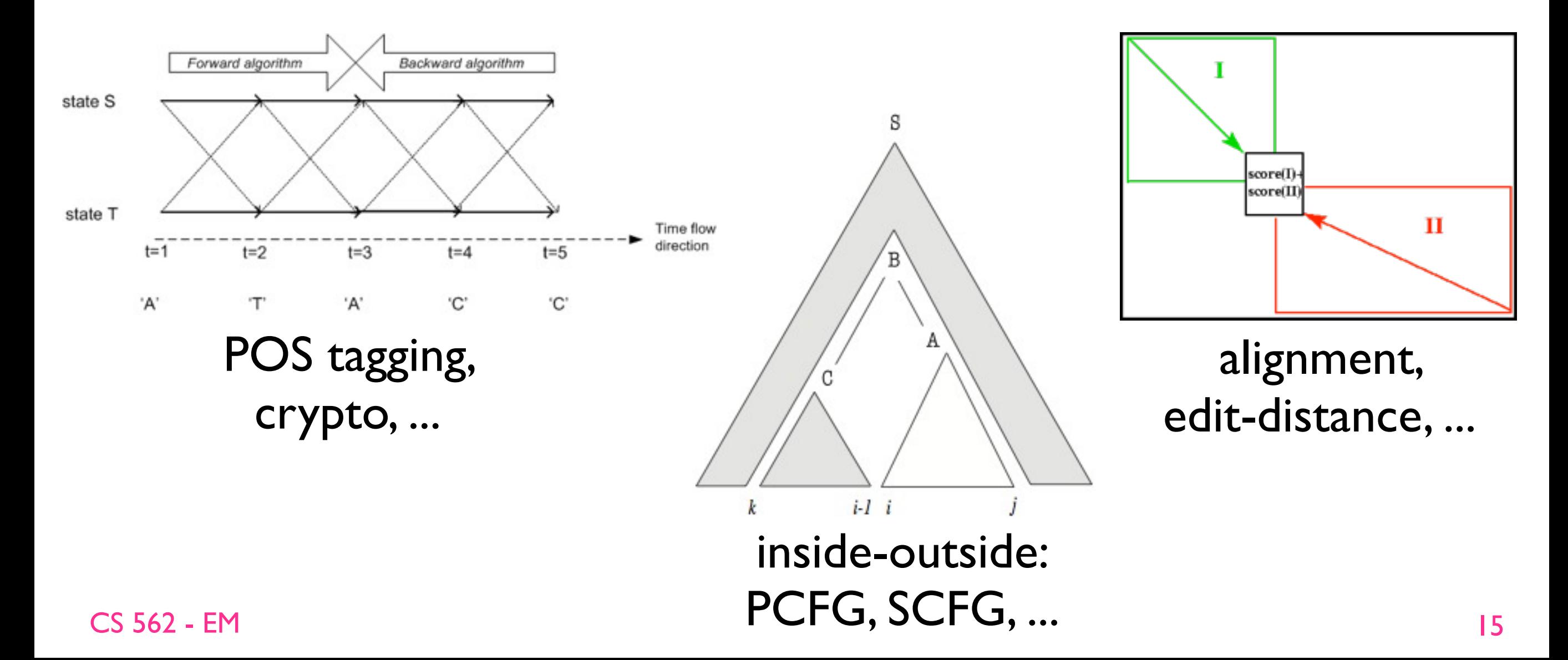

### Example Forward Code

#### • for HW5. this example shows forward only.

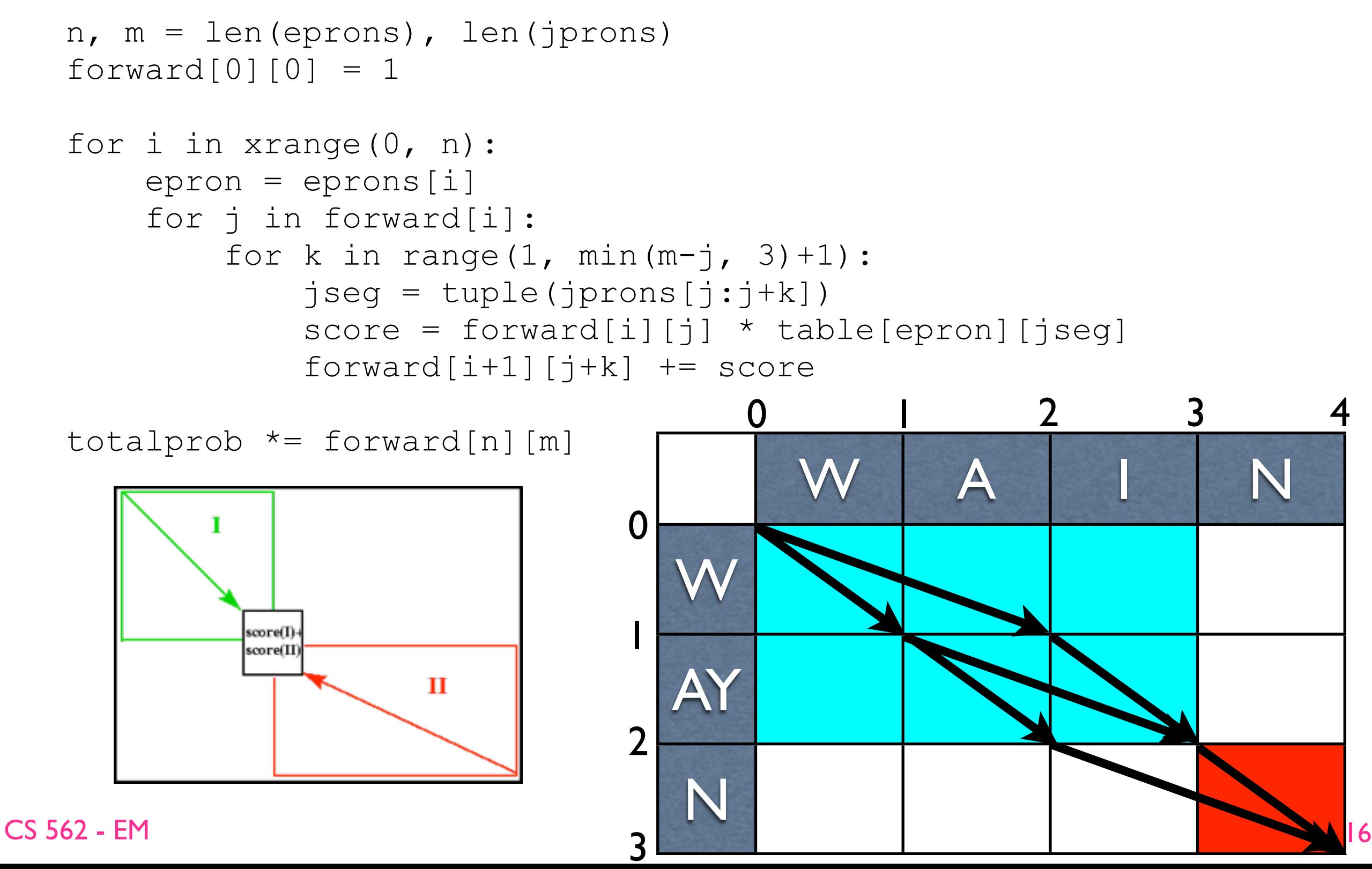

## Example Forward Code

#### • for HW5. this example shows forward only.

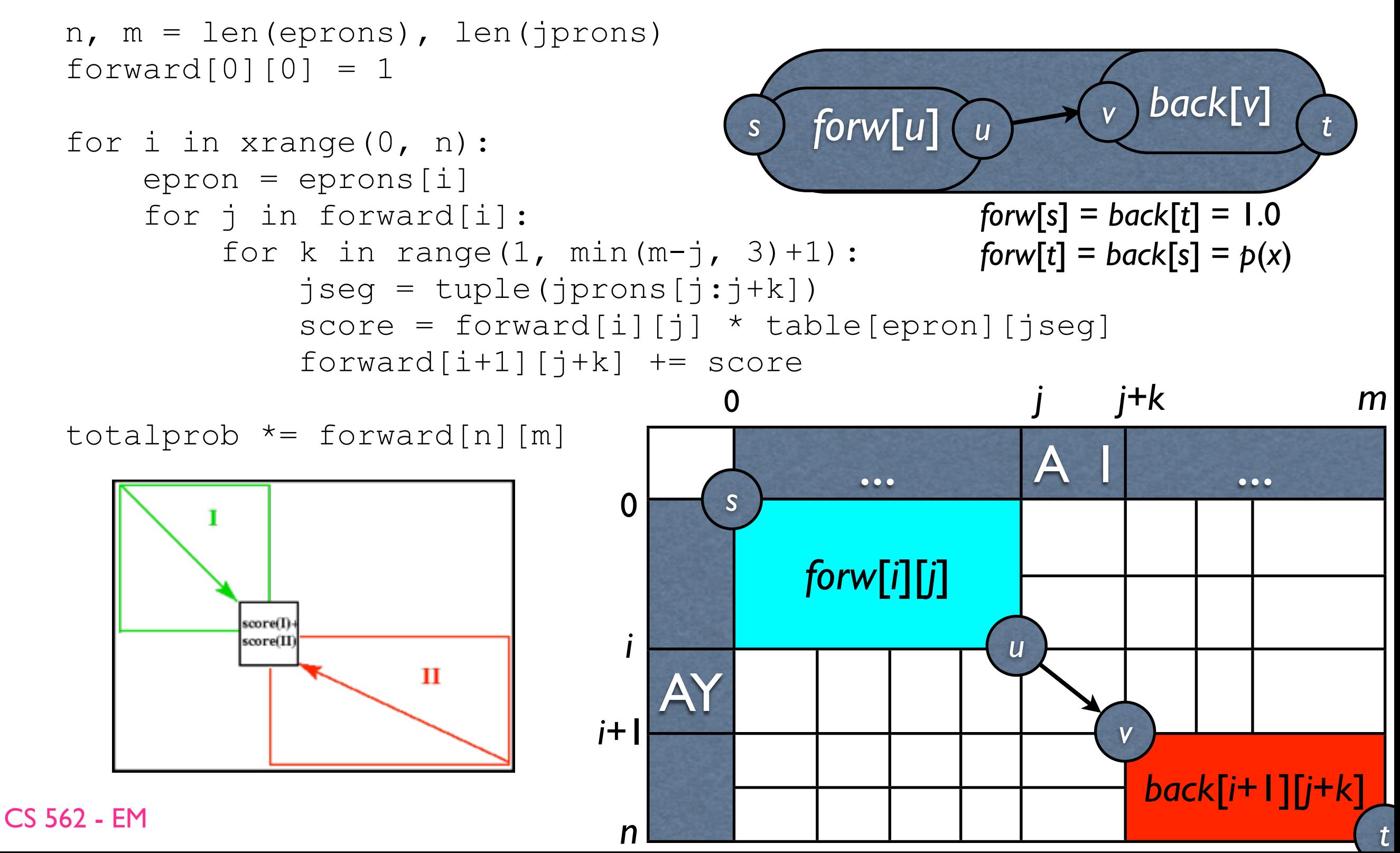

# EM: fast version (DP)

- **•** initialize the conditional prob. table to uniform
- repeat until converged:
	- E-step:

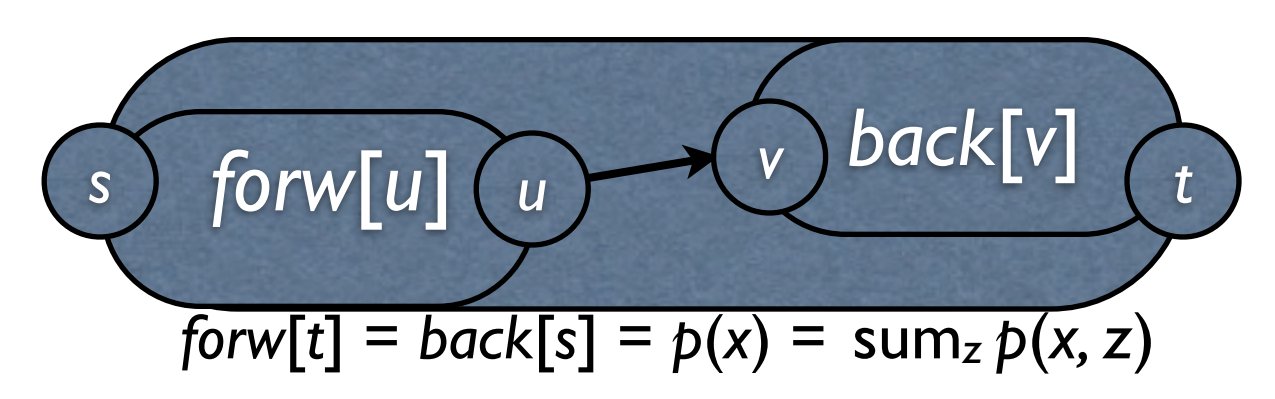

- for each training example *x* (here: (e...e, j...j) pair):
	- forward from *s* to *t*; note:  $forw[t] = p(x) = sum_z p(x, z)$
	- backward from *t* to *s*; note: *back*[*t*]=1; *back*[*s*] = *forw*[*t*]
	- for each edge (*u,* v) in the DP graph with *label*(*u, v*) *= zi*
		- fraccount( $z_i$ ) +=  $\text{forw}[u]$  \*  $\text{back}[v]$  \*  $\text{prob}(u, v)$  /  $\text{p}(x)$

• M-step: count-n-divide on fraccounts => new model

CS 562 - EM

#### FM

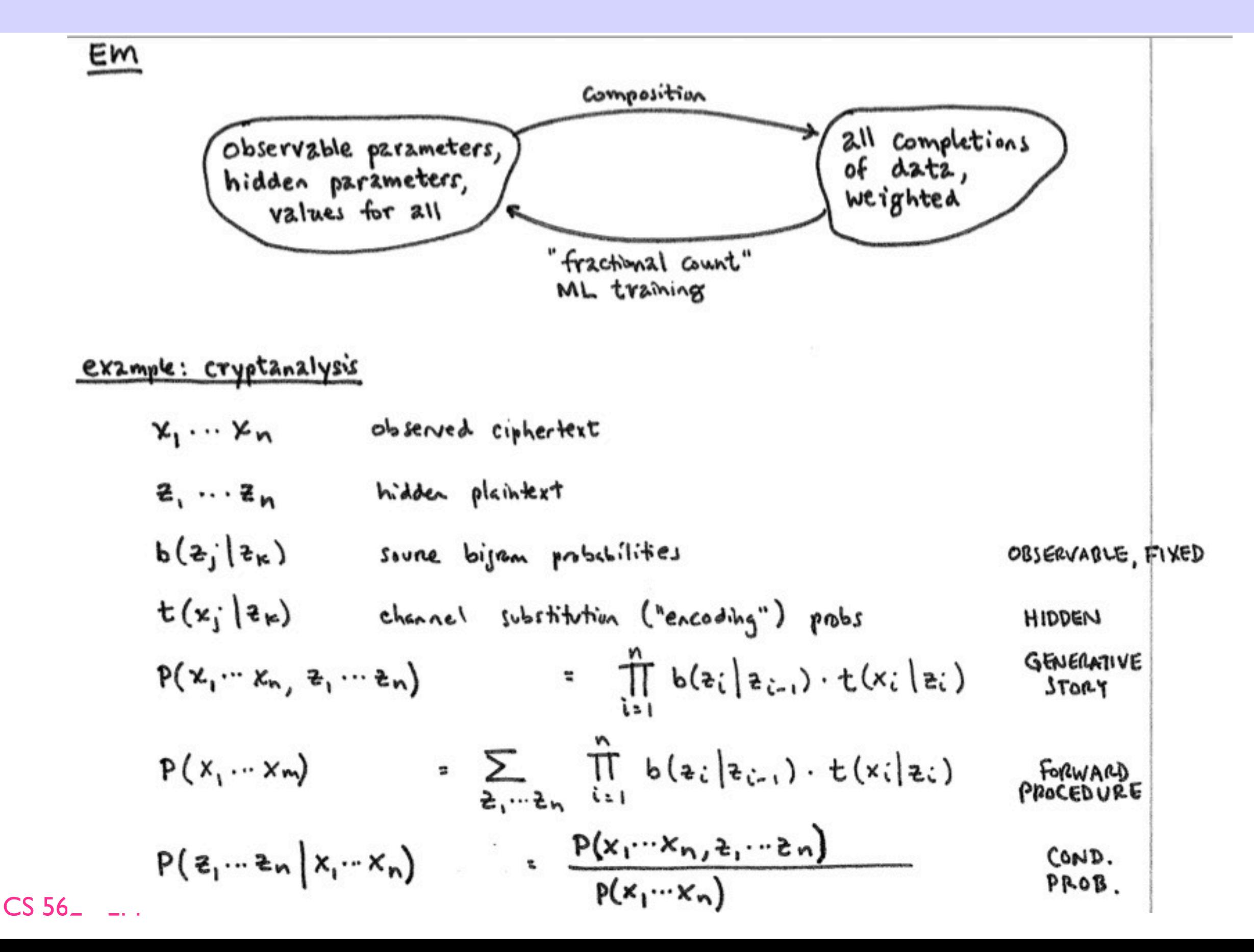

# Why EM increases  $p$ (data) iteratively?

$$
D=\log p(x;\theta)=\log\sum_{z}p(x,z;\theta)
$$

Note that  $\sum_{z} p(z|x; \theta_t) = 1$  and  $p(z|x; \theta_t) \ge 0$  for all z. Therefore D is the logarithm of a weighted sum, so we can apply Jensen's inequality, which says  $\log \sum_j w_j v_j \ge \sum_j w_j \log v_j$ , given  $\sum_j w_j = 1$  and each  $w_j \ge 0$ . Here, we let the sum range over the values z of Z, with the weight  $w_i$  being  $p(z|x; \theta_t)$ . We get

$$
D \ge E = \sum_{z} p(z|x; \theta_t) \log \frac{p(x, z; \theta)}{p(z|x; \theta_t)}
$$

Separating the fraction inside the logarithm to obtain two sums gives

$$
E = \Big(\sum_z p(z|x; \theta_t) \log p(x, z; \theta)\Big) - \Big(\sum_z p(z|x; \theta_t) \log p(z|x; \theta_t)\Big).
$$

Since  $E \leq D$  and we want to maximize D, consider maximizing E. The weights  $p(z|x; \theta_t)$  do not depend on  $\theta$ , so we only need to maximize the first sum, which is

$$
\sum_{z} p(z|x; \theta_t) \log p(x, z; \theta).
$$

# Why EM increases *p*(data) iteratively?

How do we know that maximizing  $E$  actually leads to an improvement in the likelihood? With  $\theta = \theta_t$ ,

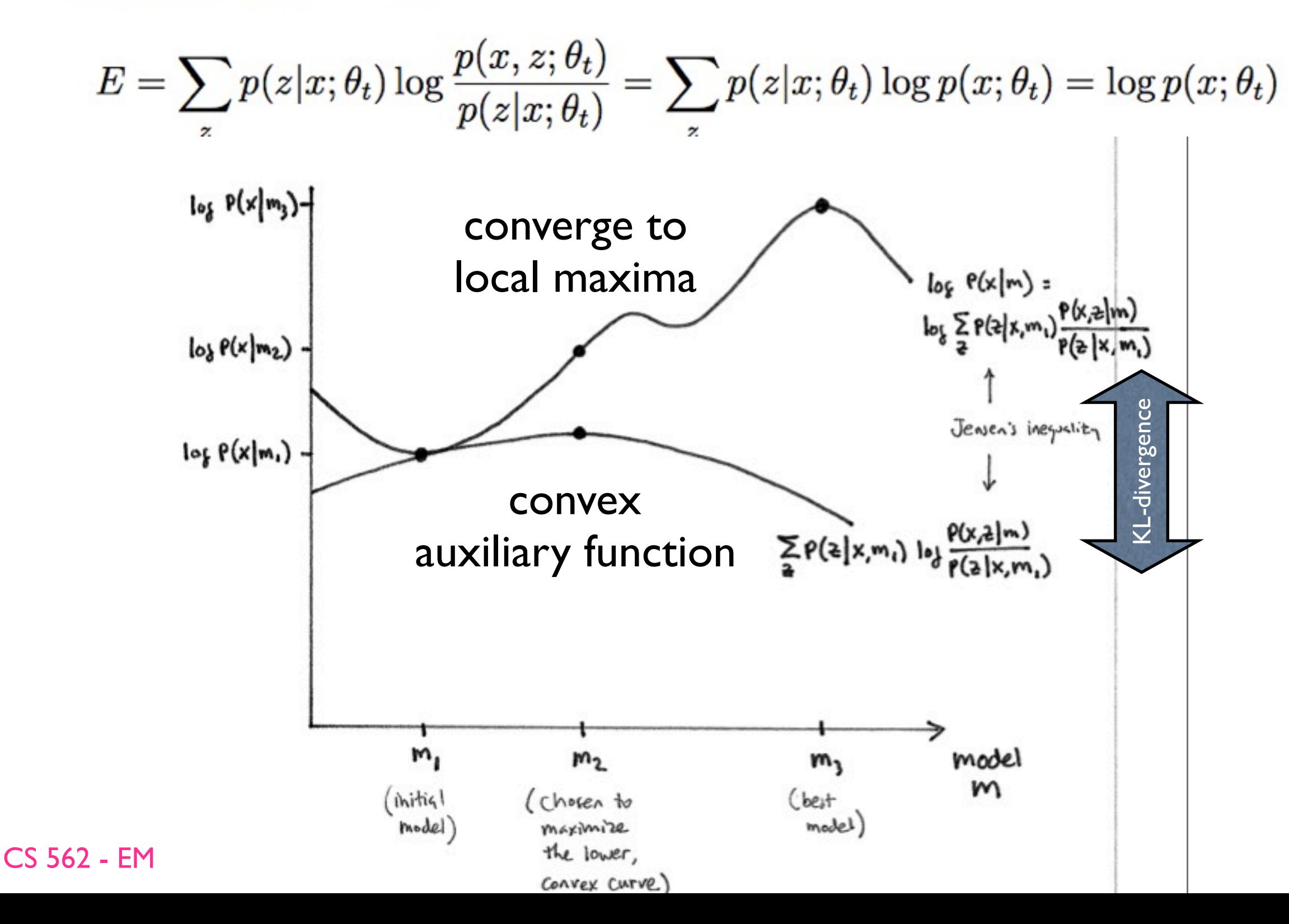

21

### How to maximize the auxiliary?

$$
\sum_z p(z|x;\theta_t)\log p(x,z;\theta).
$$

In general, the E-step of an EM algorithm is to compute  $p(z|x; \theta_t)$  for all z. The M-step is then to find  $\theta$  to maximize  $\sum_{z} p(z|x; \theta_t) \log p(x, z; \theta)$ .

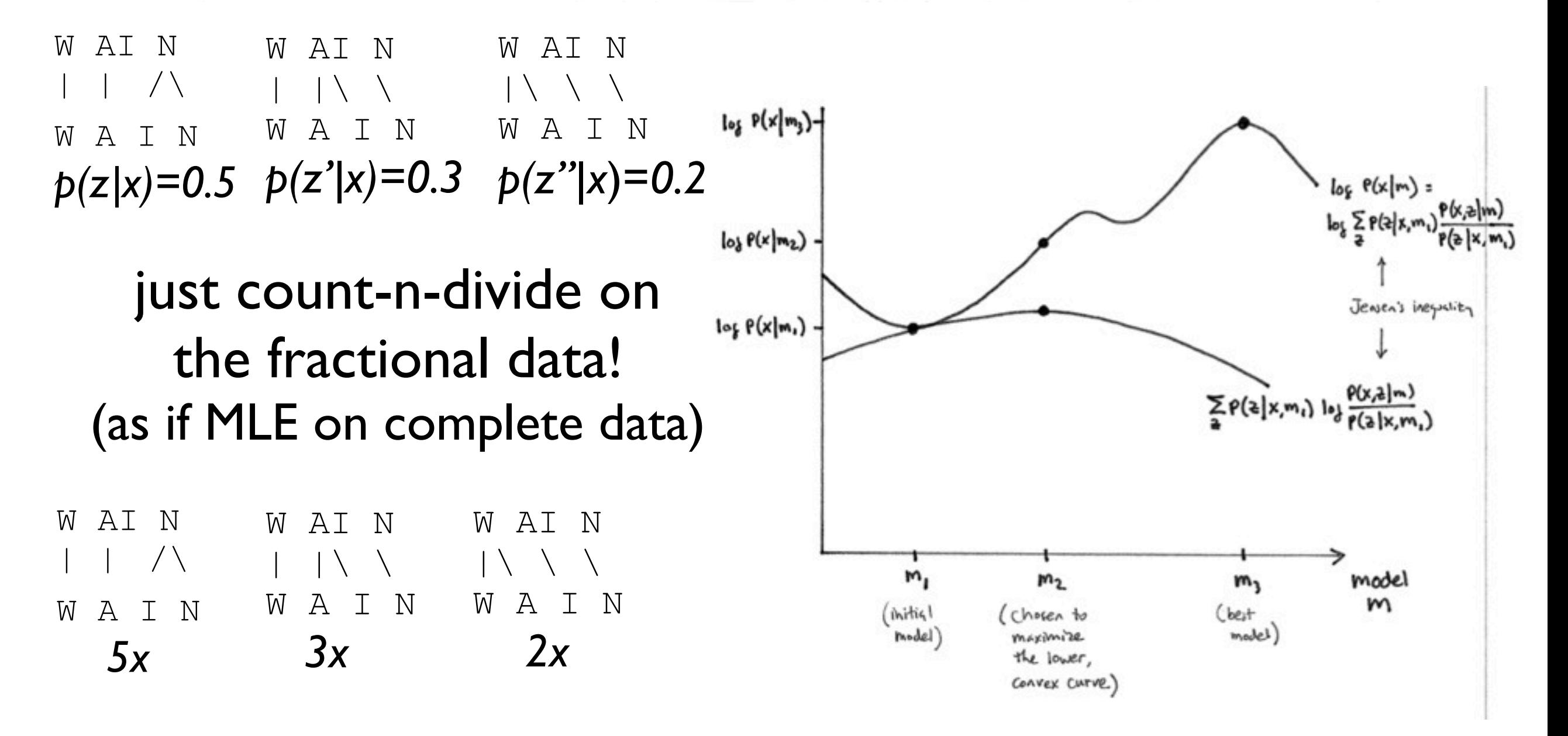